# <span id="page-0-0"></span>Regularization Methods

Business Analytics Practice Winter Term 2015/16 Stefan Feuerriegel

### Today's Lecture

### **Objectives**

- **1** Avoiding overfitting and improving model interpretability with the help of regularization methods
- 2 Understanding both ridge regression and the LASSO
- **8** Applying these methods for variable selection

### **Outline**

- [Motivation for Regularization](#page-3-0)
- [Ridge Regression](#page-7-0)
- [LASSO](#page-21-0)
- [Comparison](#page-28-0)
- [Wrap-Up](#page-35-0)

### <span id="page-3-0"></span>**Outline**

- [Motivation for Regularization](#page-3-0)
- [Ridge Regression](#page-7-0)

### [LASSO](#page-21-0)

- [Comparison](#page-28-0)
- [Wrap-Up](#page-35-0)

# <span id="page-4-0"></span>Motivation for Regularization

- $\blacktriangleright$  Linear models are frequently favorable due to their interpretability and often good predictive performance
- ► Yet, Ordinary Least Squares (OLS) estimation faces challenges

#### **Challenges**

- **Interpretability** 
	- $\triangleright$  OLS cannot distinguish variables with little or no influence
	- $\blacktriangleright$  These variables distract from the relevant regressors
- 2 Overfitting
	- $\triangleright$  OLS works well when number of observation *n* is bigger than the number of predictors  $p$ , i. e.  $n \gg p$
	- If  $n \approx p$ , overfitting results into low accuracy on unseen observations
	- If  $n < p$ , variance of estimates is infinite and OLS fails
	- $\triangleright$  As a remedy, one can identify only relevant variables by feature selection

# <span id="page-5-0"></span>Motivation for Regularization

Fitting techniques as alternatives to OLS

- ▶ Subset selection
	- $\triangleright$  Pick only a subset of all  $p$  variables which is assumed to be relevant
	- $\triangleright$  Estimate model with least squares using these reduced set of variables

#### **EXECUTE:** Dimension reduction

- **Project** *p* **predictors into a** *d***-dimensional subspace with**  $d < p$
- $\triangleright$  These  $d$  features are used to fit a linear model by least squares
- **> Shrinkage methods**, also named regularization
	- $\blacktriangleright$  Fit model with all  $p$  variables
	- $\blacktriangleright$  However, some coefficients are shrunken towards zero
	- $\blacktriangleright$  Has the effect of reducing variance

### <span id="page-6-0"></span>Regularization Methods

- $\blacktriangleright$  Fit linear models with least squares but impose constraints on the coefficients
- $\triangleright$  Instead, alternative formulations add a penalty in the OLS formula
- ► Best known are ridge regression and LASSO (least absolute shrinkage operator)
	- $\triangleright$  Ridge regression can shrink parameters close to zero
	- $\blacktriangleright$  LASSO models can shrink some parameters exactly to zero
		- $\rightarrow$  Performs implicit variable selection

### <span id="page-7-0"></span>**Outline**

- [Motivation for Regularization](#page-3-0)
- [Ridge Regression](#page-7-0)

### [LASSO](#page-21-0)

[Comparison](#page-28-0)

### [Wrap-Up](#page-35-0)

### <span id="page-8-0"></span>Ridge Regression

#### **OLS estimation**

- ► Recall the OLS technique to estimate  $\pmb{\beta} = [\beta_0, \beta_1, \ldots, \beta_p]^T$
- $\triangleright$  Minimizes the residual sum of squares (RSS)

$$
\boldsymbol{\beta}_{\text{OLS}} = \min_{\boldsymbol{\beta}} RSS = \min_{\boldsymbol{\beta}} \sum_{i=1}^{n} \left( y_i - \beta_0 - \sum_{j=1}^{p} \beta_j x_{ij} \right)^2
$$

#### **Ridge regression**

 $\blacktriangleright$  Imposes a penalty on the size of the coefficients to reduce the variance of the estimates

$$
\beta_{\text{ridge}} = \min_{\beta} \underbrace{\sum_{i=1}^{n} \left( y_i - \beta_0 - \sum_{j=1}^{p} \beta_j x_{ij} \right)^2}_{\text{RSS}} + \underbrace{\lambda \sum_{j=1}^{p} \beta_j^2}_{\text{shrinkage penalty}}
$$

### <span id="page-9-0"></span>Tuning Parameter

- **I** Tuning parameter  $\lambda > 0$  controls the relative impact of the penalty
- **P** Penalty  $\lambda \sum_{i=1}^{p}$  $\sum\limits_{j=1}^{\infty}\beta_{j}^{2}$  has the effect of shrinking  $\beta_{j}$  towards zero
- If  $\lambda \approx 0$ , penalty term has no effect (similar to OLS)
- $\triangleright$  Choice of  $\lambda$  is critical  $\rightarrow$  determined separately via cross validation

- <span id="page-10-0"></span> $\triangleright$  Predicting salaries of U.S. baseball players based on game statistics
- $\blacktriangleright$  Loading data Hitters

```
library(ISLR) # Hitters is located inside ISLR
data(Hitters)
Hitters <- na.omit(Hitters) # salary can be missing
```
 $\triangleright$  Loading package qlmnet which implements ridge regression

```
library(glmnet)
```
- $\blacktriangleright$  Main function glmnet(x, y, alpha=0) requires dependent variable  $y$  and regressors  $x$
- $\blacktriangleright$  Function only processes numerical input, whereas categorical variables needs to be transformed via  $model$ .matrix( $\dots$ )

#### <span id="page-11-0"></span> $\blacktriangleright$  Prepare variables

```
set.seed(0)
# drop 1st column with intercept (glmnet has already one)
x <- model.matrix(Salary ~ ., Hitters)[, -1]
y <- Hitters$Salary
train_idx <- sample(nrow(x), size=0.9*nrow(x))
x.train <- x[train_idx, ]
x.test \leftarrow x[-trainidx, ]y.train <- y[train_idx]
y.test <- y[-train_idx]
```
 $\triangleright$  Call ridge regression and automatically test a sequence of  $\lambda$ 

```
lm.ridge <- glmnet(x.train, y.train, alpha=0)
```
<span id="page-12-0"></span> $\triangleright$  coef(...) retrieves coefficients belonging to each  $\lambda$ 

```
dim(coef(lm.ridge))
## [1] 20 100
```
 $\rightarrow$  here: 100 models with different  $\lambda$  and each with 20 coefficients  $\blacktriangleright$  For example, the 50th model is as follows

```
lm.ridge$lambda[50] # tested lambda value
## [1] 2581.857
head(coef(lm.ridge)[,50]) # estimated coefficients
## (Intercept) AtBat Hits HmRun Runs
## 211.76123020 0.08903326 0.37913073 1.21041548 0.64115228
## RBI
## 0.59834311
```
<span id="page-13-0"></span> $\blacktriangleright$  plot (model, xvar="lambda") investigates the influence of  $\lambda$ on the estimated coefficients for all variables

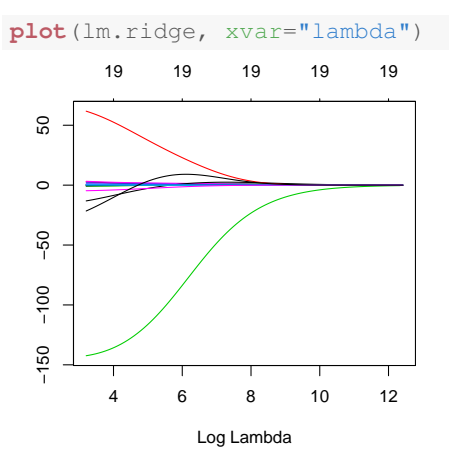

 $\triangleright$  Bottom axis gives ln  $\lambda$ , top the number of non-zero coefficients

### <span id="page-14-0"></span>Plot: Lambda vs. Coefficients

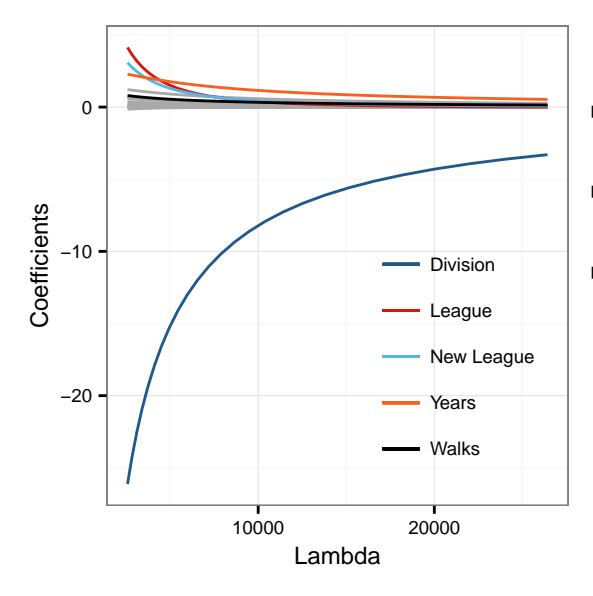

- $\blacktriangleright$  Manual effort necessary for pretty format
- $\triangleright$  As  $\lambda$  increases, coefficients shrink towards zero
- $\blacktriangleright$  All other variables are shown in gray

- <span id="page-15-0"></span> $\triangleright$  Optimal  $\lambda$  is determined via cross validation by minimizing the mean squared error from a prediction
- $\blacktriangleright$  Usage is cv.glmnet(x, y, alpha=0)

cv.ridge <- **cv.glmnet**(x.train, y.train, alpha=0)

 $\triangleright$  Optimal  $\lambda$  and corresponding coefficients

```
cv.ridge$lambda.min
## [1] 29.68508
head(coef(cv.ridge, s="lambda.min"))
## 6 x 1 sparse Matrix of class "dgCMatrix"
\# \# 1
## (Intercept) 109.4192279
\# # At Bat -0.6764771## Hits 2.5974777
\# HmRun -0.7058689
## Runs 1.8565943
 RBT 0.3434801
```
[Regularization:](#page-0-0) [Ridge Regression](#page-15-0) 16 November 2008 16 November 2008 16 November 2008 16 November 2008 16 November 2008 16

<span id="page-16-0"></span>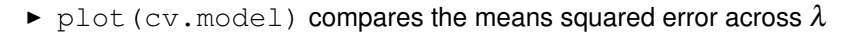

**plot**(cv.ridge)

19 19 19 19 19 19 19 19 19

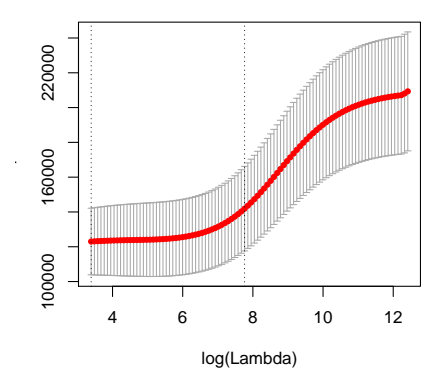

 $\blacktriangleright$  Mean squared error first remains fairly constant and then rises sharply

<span id="page-17-0"></span>▶ predict (model, newx=x, s=lambda) makes predictions for new data  $\times$  and a specific  $\lambda$ 

```
pred.ridge <- predict(cv.ridge, newx=x.test, s="lambda.min")
head(cbind(pred.ridge, y.test))
```
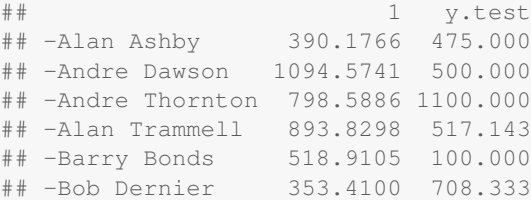

 $\triangleright$  Mean absolute percentage error (MAPE)

```
mean(abs((y.test - pred.ridge)/y.test))
## [1] 0.6811053
```
# <span id="page-18-0"></span>Scaling of Estimates

### **OLS estimation**

- $\blacktriangleright$  Recall: least square estimates are scale equivalent
- $\blacktriangleright$  Multiplying  $\mathbf{x}_i$  by  $c \Rightarrow$  scaling of  $\beta_i$  by a factor 1/*c*

### **Ridge regression**

- $\triangleright$  In contrast, coefficients in ridge regression can change substantially when scaling variable *x<sup>j</sup>* due to penalty term
- $\triangleright$  Best is to use the following approach
	- **1** Scale variables via

$$
\tilde{x}_{ij} = \frac{x_{ij}}{\sqrt{\frac{1}{n}\sum\limits_{i=1}^{n}(x_{ij}-\bar{x}_j)^2}}
$$

which divides by the standard deviation of *x<sup>j</sup>*

2 Estimate the coefficients of ridge regression

 $\triangleright$  glmnet scales accordingly, but returns coefficients on original scale

### <span id="page-19-0"></span>Bias-Variance Trade-Off

- Ridge regressions benefits from bias-variance trade-off
- $\triangleright$  As  $\lambda$  increases, the flexibility of ridge regression coefficients decreases
	- $\rightarrow$  This Decreases variance **but** increases bias

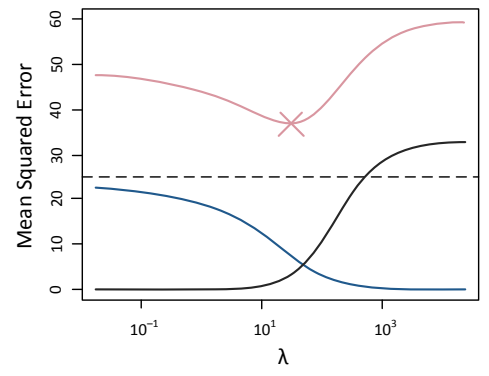

- Squared bias (in black), variance (blue), and error on test set (red)
- Dashed line is minimum possible mean squared error

### <span id="page-20-0"></span>Pros and Cons

#### **Advantages**

- $\triangleright$  Ridge regression can reduce the variance (with an increasing bias)  $\rightarrow$  works best in situations where the OLS estimates have high variance
- $\triangleright$  Can improve predictive performance
- $\blacktriangleright$  Works in situations where  $p < n$
- $\blacktriangleright$  Mathematically simple computations

#### **Disadvantages**

- $\blacktriangleright$  Ridge regression is not able to shrink coefficients to exactly zero
- $\triangleright$  As a result, it cannot perform variable selection

⇒ Alternative: Least Absolute Shrinkage and Selection Operator (LASSO)

### <span id="page-21-0"></span>**Outline**

- [Motivation for Regularization](#page-3-0)
- [Ridge Regression](#page-7-0)

### [LASSO](#page-21-0)

[Comparison](#page-28-0)

### [Wrap-Up](#page-35-0)

# <span id="page-22-0"></span>LASSO

Least Absolute Shrinkage and Selection Operator (LASSO)

- $\blacktriangleright$  Ridge regression always includes  $p$  variables, but LASSO performs variables selection
- $\blacktriangleright$  LASSO only changes the shrinkage penalty

$$
\beta_{\text{LASSO}} = \min_{\beta} \underbrace{\sum_{i=1}^{n} \left( y_i - \beta_0 - \sum_{j=1}^{p} \beta_j x_{ij} \right)^2}_{\text{RSS}} + \underbrace{\lambda \sum_{j=1}^{p} |\beta|_{j}}_{\text{shrinkage penalty}}
$$

- ► Here, the LASSO uses the  $L_1$ -norm  $\|\boldsymbol{\beta}\|_1 = \sum |\beta_j|$ *j*
- $\triangleright$  This penalty allows coefficients to shrink towards exactly zero
- $\blacktriangleright$  LASSO usually results into sparse models, that are easier to interpret

# <span id="page-23-0"></span>LASSO in R

Implemented in glmnet  $(x, y, \alpha)$  alpha=1) as part of the glmnet package

lm.lasso <- **glmnet**(x.train, y.train, alpha=1)

Note: different value for alpha

 $\triangleright$  plot (...) shows how  $\lambda$  changes the estimated coefficients

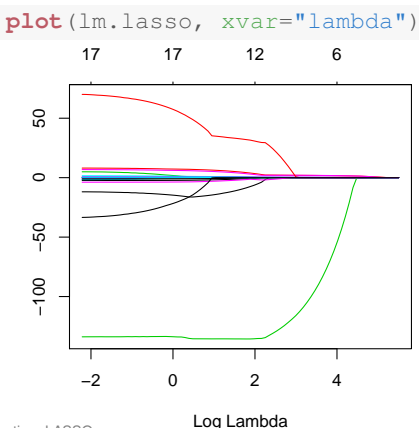

<span id="page-24-0"></span> $\triangleright$  cv.glmnet(x, y, alpha=1) determines optimal  $\lambda$  via cross validation by minimizing the mean squared error from a prediction

```
set.seed(0)
cv.lasso <- cv.glmnet(x.train, y.train, alpha=1)
```
 $\triangleright$  Optimal  $\lambda$  and corresponding coefficients ("." are removed variables)

```
cv.lasso$lambda.min
## [1] 2.143503
head(coef(cv.lasso, s="lambda.min"))
## 6 x 1 sparse Matrix of class "dgCMatrix"
\# \# 1
## (Intercept) 189.7212235
## AtBat -1.9921887
## Hits 6.6124279
## HmRun 0.6674432
\# Runs
## RBI .
```
#### <span id="page-25-0"></span> $\blacktriangleright$  Total variables

```
nrow(coef(cv.lasso))
## [1] 20
```
 $\triangleright$  Omitted variables

```
dimnames(coef(cv.lasso, s="lambda.min"))[[1]][which(
  coef(cv.lasso, s="lambda.min") == 0)]
## [1] "Runs" "RBI" "CAtBat" "CHits"
```
#### $\blacktriangleright$  Included variables

```
dimnames(coef(cv.lasso, s="lambda.min"))[[1]][which(
 coef(cv.lasso, s="lambda.min") != 0)]
## [1] "(Intercept)" "AtBat" "Hits" "HmRun" "Walks"
## [6] "Years" "CHmRun" "CRuns" "CRBI" "CWalks"
## [11] "LeagueN" "DivisionW" "PutOuts" "Assists"
## [16] "NewLeagueN"
```
<span id="page-26-0"></span> $\blacktriangleright$  plot (cv.model) compares the means squared error across  $\lambda$ 

**plot**(cv.lasso)

18 18 16 14 12 10 8 6

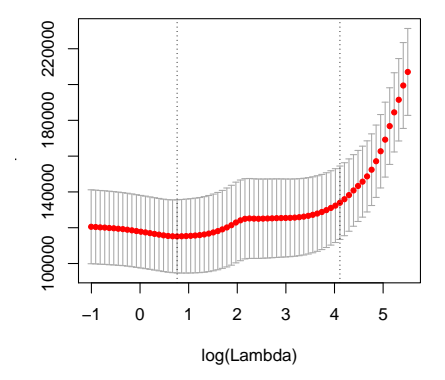

- Mean squared error first remains fairly constant and then rises sharply
- Top axis denotes the number of included model variables

# <span id="page-27-0"></span>LASSO in R

predict(model, newx=x, s=lambda) makes predictions for new data x and a specific  $\lambda$ 

pred.lasso <- **predict**(cv.lasso, newx=x.test, s="lambda.min")

 $\triangleright$  Mean absolute percentage error (MAPE) of LASSO

```
mean(abs((y.test - pred.lasso)/y.test))
```
## [1] 0.6328225

 $\blacktriangleright$  For comparison, error of ridge regression

```
## [1] 0.6811053
```
### <span id="page-28-0"></span>**Outline**

- [Motivation for Regularization](#page-3-0)
- [Ridge Regression](#page-7-0)

### [LASSO](#page-21-0)

[Comparison](#page-28-0)

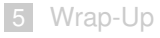

### <span id="page-29-0"></span>Problem Formulation

Both ridge regression and LASSO can be rewritten as

$$
\boldsymbol{\beta}_{\text{ridge}} = \min_{\boldsymbol{\beta}} \sum_{i=1}^{n} \left( y_i - \beta_0 - \sum_{j=1}^{p} \beta_j x_{ij} \right)^2 \qquad \text{s.t.} \qquad \sum_{j=1}^{p} \beta_j^2 \leq \theta
$$
\n
$$
\boldsymbol{\beta}_{\text{LASSO}} = \min_{\boldsymbol{\beta}} \sum_{i=1}^{n} \left( y_i - \beta_0 - \sum_{j=1}^{p} \beta_j x_{ij} \right)^2 \qquad \text{s.t.} \qquad \sum_{j=1}^{p} |\beta_j| \leq \theta
$$
\n
$$
\text{RSS}
$$

Outlook: both ridge regression and LASSO have Bayesian formulations

# <span id="page-30-0"></span>Variable Selection with LASSO

Comparison of previous constraints

### **Ridge regression**

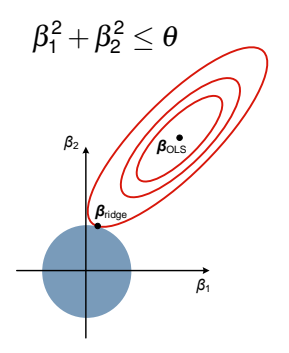

**LASSO**

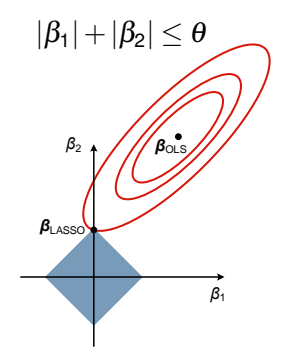

- ▶ Objective function *RSS* as contours in red
- $\triangleright$  Constraints (blue) in 2 dimensions
- Intersection occurs at  $\beta_1 = 0$  for LASSO

# <span id="page-31-0"></span>Case Study

### **Example**

► Comparison to OLS estimator

```
lm.ols \leftarrow lm(y.train \sim x.train)# Workaround as predict.lm only accepts a data.frame
pred.ols <- predict(lm.ols, data.frame(x.train=I(x.test)))
mean(abs((y.test - pred.ols)/y.test))
## [1] 0.6352089
```
 $\triangleright$  Comparison

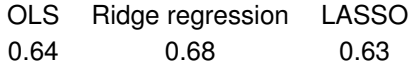

► Here: LASSO can outperform OLS with fewer predictors

### <span id="page-32-0"></span>Elastic Net

- $\triangleright$  Elastic net generalizes the ideas of both LASSO and ridge regression
- $\triangleright$  Combination of both penalties

$$
\pmb{\beta}_{\textrm{ElasticNet}} = \min_{\pmb{\beta}} RSS + \lambda \left[\underbrace{(1-\alpha)\left\|\pmb{\beta}\right\|_{2}^{2}/2}_{L_{2}\textrm{-penalty}} + \underbrace{\alpha\left\|\pmb{\beta}\right\|_{1}}_{L_{1}\textrm{-penalty}}\right]
$$

- $\blacktriangleright$   $L_1$ -penalty helps generating a sparse model
- ► *L*<sub>2</sub>-part overcomes a strict selection
- **Parameter**  $\alpha$  **controls numerical stability**
- $\sim \alpha = 0.5$  tends to handle correlated variables as groups

# <span id="page-33-0"></span>Elastic Net in R

### **Example**

- For Test the elastic net with a sequence of values for  $\alpha$
- ► Report in-sample mean squared error

```
set.seed(0)
alpha \leq - seq(from=0, to=1, by=0.1)
en <- lapply(alpha, function(a)
        cv.glmnet(x.train, y.train, alpha=a))
en.mse <- unlist(lapply(en, function(i)
            i$cvm[which(i$lambda==i$lambda.min)]))
plot(alpha, en.mse, ylab="Mean Squared Error", pch=16)
```
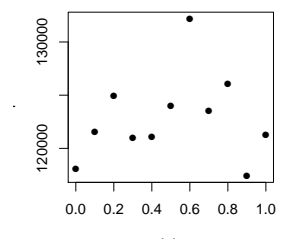

### <span id="page-34-0"></span>Elastic Net in R

#### **Example** (continued)

► Report out-of-sample mean absolute prediction error

```
en.mape <- unlist(lapply(en, function(i) {
             pred <- predict(i, newx=x.test,
                              s="lambda.min")
             mean(abs((y.test - pred)/y.test))
           }))
plot(alpha, en.mape, ylab="MAPE", pch=16)
```
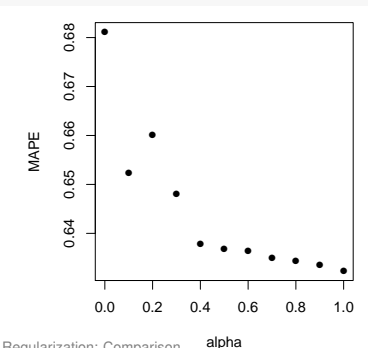

### <span id="page-35-0"></span>**Outline**

- [Motivation for Regularization](#page-3-0)
- [Ridge Regression](#page-7-0)

### [LASSO](#page-21-0)

- [Comparison](#page-28-0)
- [Wrap-Up](#page-35-0)

### <span id="page-36-0"></span>Summary

#### **Regularization methods**

- $\blacktriangleright$  Regularization methods bring advantages beyond OLS
- $\triangleright$  Cross validation chooses tuning parameter  $\lambda$
- LASSO performs variable selection
- ► Neither ridge regression nor LASSO dominates one another
- $\triangleright$  Cross validation finds the best approach for a given dataset

### **Outlook**

- In practice,  $\lambda$  is scaled by rule of thumb to get better results
- $\blacktriangleright$  Research has lately developed several variants and improvements
- $\triangleright$  Spike-and-slab regression can be a viable alternative for inferences

# <span id="page-37-0"></span>Further Readings

#### **Package glmnet**

- $\blacktriangleright$  glmnet tutorial: [http://web.stanford.edu/~hastie/](http://web.stanford.edu/~hastie/glmnet/glmnet_alpha.html) [glmnet/glmnet\\_alpha.html](http://web.stanford.edu/~hastie/glmnet/glmnet_alpha.html)
- ▶ glmnet webinar: [http://web.stanford.edu/~hastie/](http://web.stanford.edu/~hastie/TALKS/glmnet_webinar.pdf) [TALKS/glmnet\\_webinar.pdf](http://web.stanford.edu/~hastie/TALKS/glmnet_webinar.pdf)
	- $\rightarrow$  see Hastie's website for data and scripts

#### **Background on methods**

- $\blacktriangleright$  Talk on elastic net: [http:](http://web.stanford.edu/~hastie/TALKS/enet_talk.pdf) [//web.stanford.edu/~hastie/TALKS/enet\\_talk.pdf](http://web.stanford.edu/~hastie/TALKS/enet_talk.pdf)
- ► Section 6.2 in the book "An Introduction to Statistical Learning"

### **Applications**

 $\blacktriangleright$  Especially healthcare analytics, but also sports

→ e. g. Groll, Schauberger & Tutz (2015): [Prediction of major international soccer tournaments based on team-specific](http://dx.doi.org/10.1515/jqas-2014-0051)

[regularized Poisson regression: An application to the FIFA World Cup 2014.](http://dx.doi.org/10.1515/jqas-2014-0051) In: Journal of Quantitiative Analysis in Sports, 10:2,